### **FAHRION®**

**Upínací kleštiny pro závitníky s utěsněním, ER 25, Jmenovitý upínací ⌀ d: 14mm**

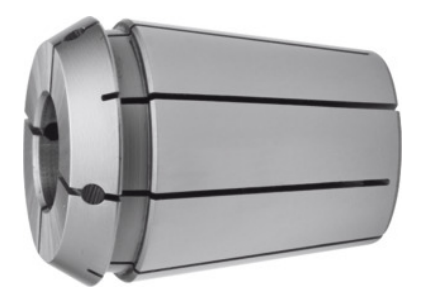

# **Údaje o objednávce**

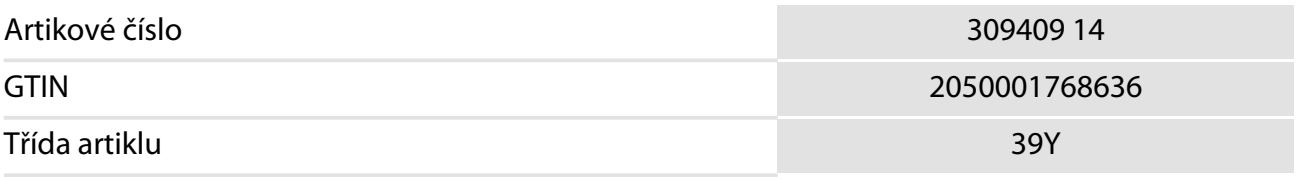

## **Popis**

#### **Provedení:**

S vnitřním čtyřhranem pro pozitivní unášení závitníku.

S těsnicí zátkou pro vnitřní chlazení (do 60 barů!).

#### **Antikorozní ochrana FAHRION®:**

- · **Kleština kompletně povlakovaná, včetně funkčních ploch.**
- · **Prodlužuje životnost kleštiny, zajišťuje plnou funkci a přesnost.**

### **Vhodné pro:**

Všechny standardní kleštinové upínače ER, upínací kleštiny FAHRION také pro přesné ER kleštinové sklíčidlo CENTRO P.

#### **Upozornění:**

Upínací kleštiny **FAHRION®** podobné ISO 15488-A.

# **Technický popis**

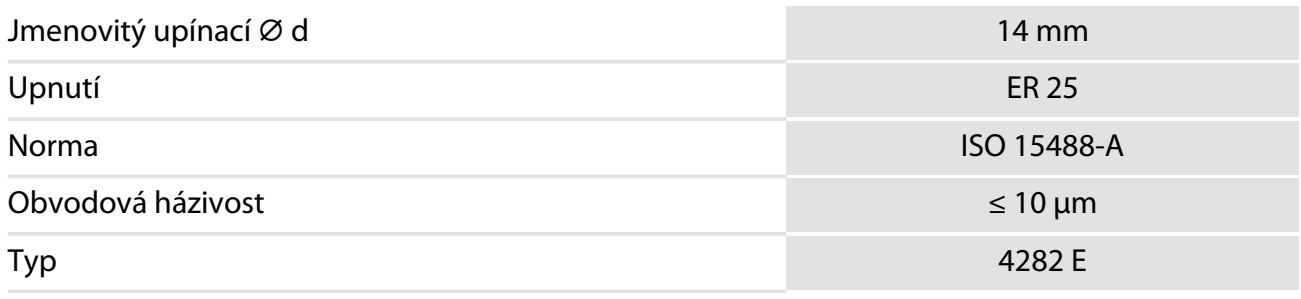

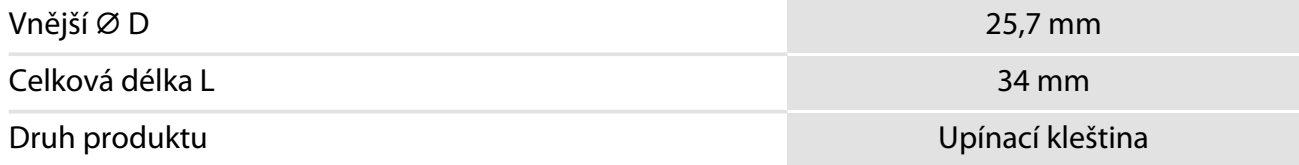